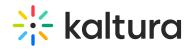

## Interactivevideopath

Last Modified on 12/22/2021 6:58 pm IST

| Field         | Description                                                                                                    |
|---------------|----------------------------------------------------------------------------------------------------|
| enabled       | Enable the Interactivevideopath module.                                                                                          |
| disableCreate |                                                                                                    |
| disableEdit   |                                                                                                    |
| allowedRole   |                                                                                                    |
| allowedUsers  | Select users who are allowed to create Interactive Videos.                                                                       |
| playerId      | Fill in the Player ID to be used as the main playback player for Interactive Video Path entries. Leave empty to use the default. |